Clean the Stored data

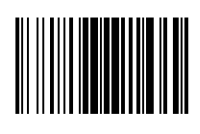

## 

##